## *Prova Scritta di Fondamenti di Automatica del 15 Marzo 2006*

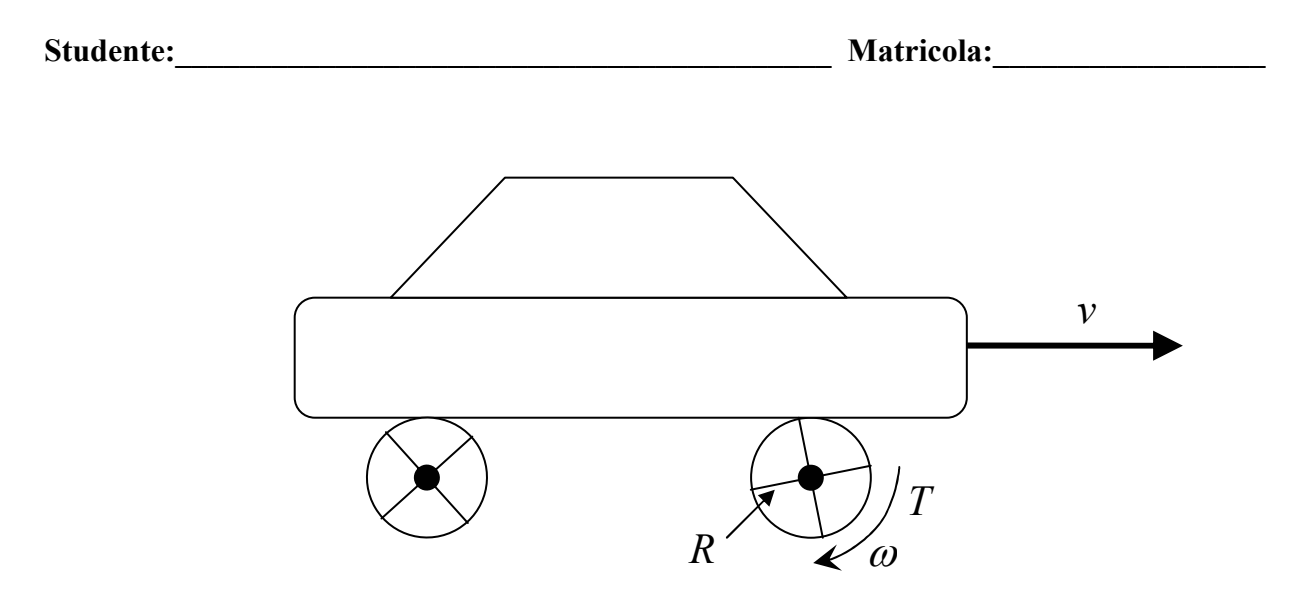

- 1) Si consideri l'automobile schematizzata in figura. L'ingresso del sistema è la coppia *T* alle ruote motrici, l'uscita è la velocità del veicolo. Si assuma di poter ridurre l'inerzia di tutto il sistema ad un momento di inerzia equivalente all'asse motore pari a  $J_t=0.5 N·m·s^2$ . Sia  $R=30$ *cm* il raggio delle ruote e si assuma di avere un momento resistente equivalente, generato dall'attrito viscoso, pari a  $T_v = k_v \cdot v$ , con  $k_v = 1$  N·s. Calcolare la rappresentazione i.s.u. e la f.d.t del sistema. (Suggerimento: si noti che la relazione tra velocità lineare del veicolo e velocità angolare della ruota, in condizioni ideali, è pari a *v=*ω*·R*).
- 2) Per un sistema avente f.d.t.

$$
F(s) = \frac{(0.2s + 1)}{(s^2 + 12s + 20)}
$$

calcolare l'espressione analitica della risposta al segnale *u(t)=1(t)*.

3) Tracciare l'andamento qualitativo della risposta indiciale del sistema avente f.d.t.

$$
W(s) = \frac{100(0.1s + 1)}{(s^2 + 2.4s + 16)}
$$

4) Tracciare i diagrammi di Bode della seguente f.d.t.

$$
L(s) = \frac{10(s+10)}{(s^2 - 32s - 60)}
$$

**Tempo a disposizione: 2 ore** 

### *ESERCIZIO 1*

L'equazione che governa la dinamica del sistema è la seconda legge di Newton per un corpo in rotazione, ossia

$$
\sum_i T_i = J \frac{d^2 \theta}{dt^2}.
$$

Nel caso in esame i momenti agenti all'asse sono quello motore, *T*, e quello dovuto all'attrito viscoso, *Tv*, che si oppone alla rotazione e quindi va sommato con segno negativo. Dunque,

$$
T = J_t \ddot{\theta} + T_v = J_t \ddot{\theta} + k_v v = J_t \ddot{\theta} + k_v R \dot{\theta}
$$
 (1)

Scegliendo come stati la posizione angolare  $x_1 = \theta$  e la velocità angolare  $x_2 = \omega = \dot{\theta} = \dot{x}_1$ , otteniamo la rappresentazione i.s.u.

$$
\begin{cases} \n\dot{x} = \begin{pmatrix} 0 & 1 \\ \n0 & -k_v R/J_v \end{pmatrix} x + \begin{pmatrix} 0 \\ \n1/J_v \end{pmatrix} u \\ \n\dot{y} = \begin{pmatrix} 0 & R \end{pmatrix} x \n\end{cases}
$$

Chiaramente, è possibile costruire una rappresentazione equivalente prendendo come stati posizione e velocità lineari, ossia  $x_1 = s$ ,  $x_2 = v$ , e sfruttando la relazione  $v = R\omega$ :

$$
\begin{cases} \n\dot{x} = \begin{pmatrix} 0 & 1 \\ \n0 & -k_v R/J_v \n\end{pmatrix} x + \begin{pmatrix} 0 \\ \nR/J_v \n\end{pmatrix} u \\ \ny = \begin{pmatrix} 0 & 1 \n\end{pmatrix} x\n\end{cases}
$$

Per quanto riguarda la f.d.t., osserviamo che l'eq. ( 1 ) può essere riscritta, rispetto all'ingresso *u* e all'uscita *y*, come

$$
\frac{J_t}{R} \dot{y} + k_y y = u \tag{2}
$$

Trasformando la ( 2 ) nel dominio di Laplace si ottiene la f.d.t.

$$
W(s) = \frac{Y(s)}{U(s)} = \frac{1}{\frac{J_t}{R}s + k_v}
$$

Allo stesso risultato si può arrivare partendo dalla rappresentazione i.s.u. e calcolando la f.d.t. con la formula  $W(s) = C(sI - A)^{-1}B + D$ .

#### *ESERCIZIO 2*

Calcoliamo la risposta nel dominio di Laplace:

$$
Y(s) = F(s)U(s) = \frac{(0.2s + 1)}{(s^2 + 12s + 20)} \cdot \frac{1}{s}
$$

Si noti che il denominatore della *F(s)* può essere fattorizzato in due poli reali  $(s^{2} + 12s + 20) = (s + 2)(s + 10)$ , quindi la scomposizione in fratti semplici risulta

$$
\frac{(0.2s+1)}{s(s+2)(s+10)} = \frac{A}{s} + \frac{B}{(s+2)} + \frac{C}{(s+10)}
$$

Moltiplicando a sinistra e destra per *s* e ponendo *s=0* otteniamo *A=0.05*. Moltiplicando a sinistra e destra per *(s+2)* e ponendo *s=-2* otteniamo *B=-0.0375*. Moltiplicando a sinistra e destra per *(s+10)* e ponendo *s=-10* otteniamo *C=-0.0125*.

Anti-trasformando i singoli termini e sommando otteniamo l'espressione analitica della risposta indiciale

$$
y(t) = (0.05 - 0.0375e^{-2t} - 0.0125e^{-10t}) \cdot 1(t).
$$

## *ESERCIZIO 3*

Calcoliamo la risposta nel dominio di Laplace

$$
Y(s) = W(s)U(s) = \frac{100(0.1s + 1)}{(s^2 + 2.4s + 16)} \cdot \frac{1}{s}
$$

Sfruttando i teoremi del valore iniziale e del valore finale troviamo

- ◆ valore iniziale  $y(0) = \lim_{s \to \infty} sY(s) = 0$ ;
- valore finale  $\lim y(t) = \lim sY(s) = \frac{100}{100} = 6.25$ 16  $\lim_{t \to \infty} y(t) = \lim_{s \to 0} sY(s) = \frac{100}{16} = 6.25 ;$
- ◆ valore iniziale della derivata  $\dot{y}(0) = \lim_{s \to \infty} s^2 Y(s) = 10$ ;

I modi di evoluzione del sistema sono dati dai poli della f.d.t., ossia dalle radici del denominatore: calcolando il ∆ si vede che le radici sono complesse e coniugate, quindi ci riportiamo alla forma ingegneristica del termine trinomio:

$$
\left(1 + \frac{2\zeta}{\omega_n} s + \frac{s^2}{\omega_n^2}\right) = \left(1 + 0.15s + 0.0625s^2\right)
$$

da cui si possono calcolare i parametri caratteristici di un modo di evoluzione pseudo-periodico, ossia  $\omega_n = 4$  e  $\zeta = 0.3$ .

Calcoliamo alcuni parametri utili per il tracciamento del grafico:

 $\bullet$  tempo di assestamento all'1%:  $T_{a1} = \frac{4.6}{10} = 3.8 s$ *n*  $\sigma_{a1} = \frac{4.6}{\zeta \omega_n} = 3.8 s ;$ 

- $\div$  # oscillazioni:  $\frac{1}{\sqrt{2}} = 1.7$  $\frac{1}{2\zeta} = 1.7$ ;
- $\bullet$  tempo di massima sovraelongazione:  $T_{\text{max}} = \frac{h}{\sqrt{2\pi}} = 0.82 s$ *n*  $\frac{d}{\omega_n} = \frac{\lambda}{\omega_n \sqrt{1-\zeta^2}} = 0.82$ =  $\omega_n\sqrt{1-\zeta}$  $\frac{\pi}{\sqrt{2}} = 0.82 s$ ;

πζ

• sovraelongazione percentuale:  $S\% = 100 e^{-\frac{\pi s}{\sqrt{1-\zeta^2}}} = 37\%$ ζ  $S\% = 100e^{-\sqrt{1-\zeta^2}} = 37\%$ ;

• valore massimo:  $y_{\text{max}} = y_{\infty} \left| 1 + e^{-\sqrt{1 - \zeta^2}} \right| = 8.56$  $\overline{\phantom{a}}$ J  $\backslash$  $\overline{\phantom{a}}$  $\mathsf{I}$  $\setminus$ ſ  $= y_{\infty} \left( 1 + e^{-\frac{\pi i}{\sqrt{1 - \dots}}}\right)$  $\sim$  1+e<sup> $\sqrt{1-\zeta}$ </sup> πζ  $y_{\text{max}} = y_{\infty} | 1 + e$ 

• periodic distribution: 
$$
T_r = \frac{2\pi}{\omega_n \sqrt{1 - \zeta^2}} = 1.64 s
$$
.

L'andamento reale calcolato in Matlab è riportato nella figura seguente.

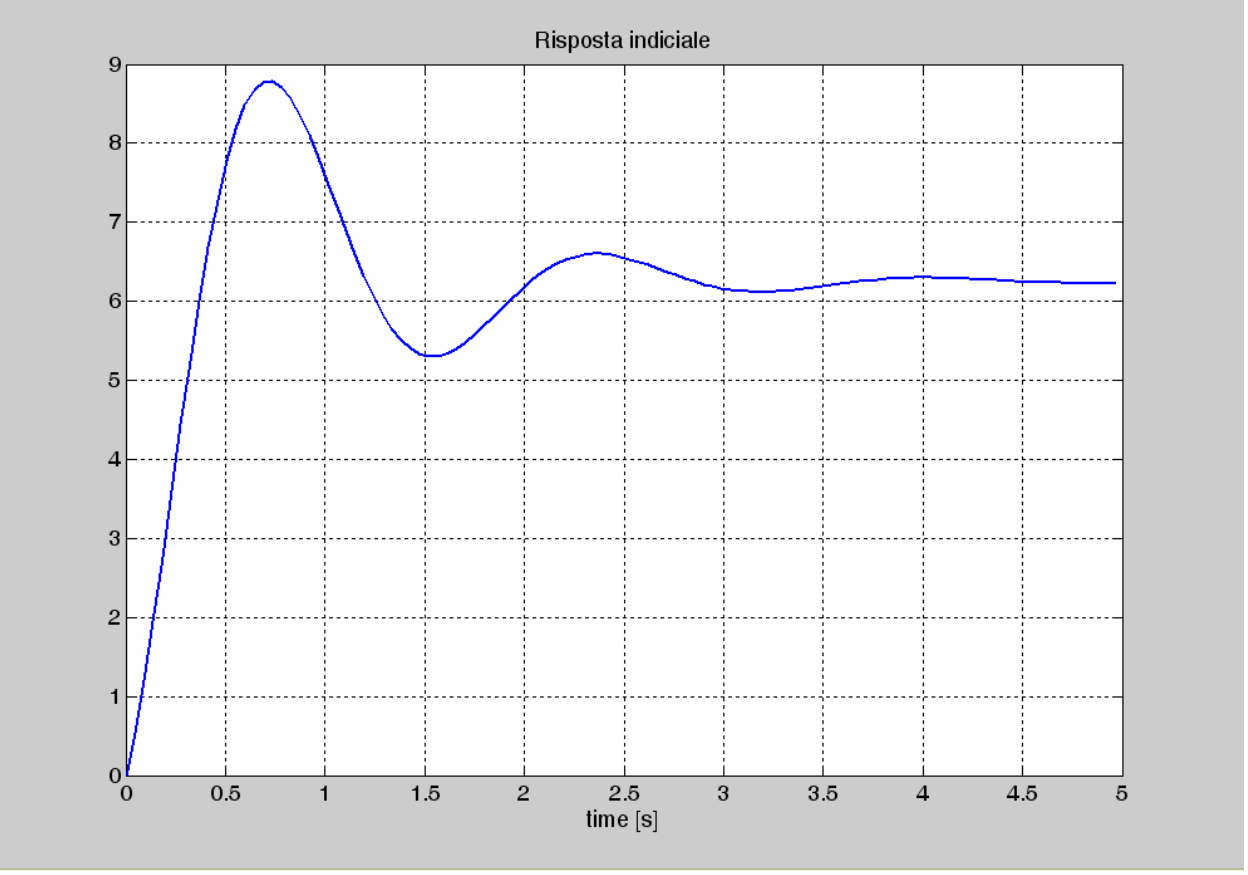

Si noti che lo zero introduce un effetto derivativo, peraltro molto limitato in quanto lo zero è posto a pulsazione più elevata rispetto ai poli, che comporta un valore reale di *ymax* leggermente maggiore e un piccolo anticipo del *Tmax*.

# *ESERCIZIO 4*

Calcoliamo zeri, poli e guadagno della f.d.t.

Zeri: 1 zero reale in -10 Poli: 2 poli reali in +33.8 e -1.78. Riportiamo la f.d.t. nella forma generale,

$$
L(s) = \frac{10(s+10)}{(s^2 - 32s - 60)} = \frac{10(s+10)}{(s+1.78)(s-33.8)} = -\frac{10 \cdot 10(1+0.1s)}{1.78 \cdot 33.8(1+0.562s)(1-0.0296s)}
$$
  
= -1.667  $\frac{(1+0.1s)}{(1+0.562s)(1-0.0296s)}$ 

Dall'espressione calcolata si ricava il valore *K=-1.66*7.

Si noti che tale valore poteva essere calcolato anche ponendo *s=0* nella forma di partenza, tuttavia, in generale, ciò non è possibile se vi sono poli o zeri nell'origine. In tal caso conviene riportare la f.d.t. nella forma generale, come mostrato sopra.

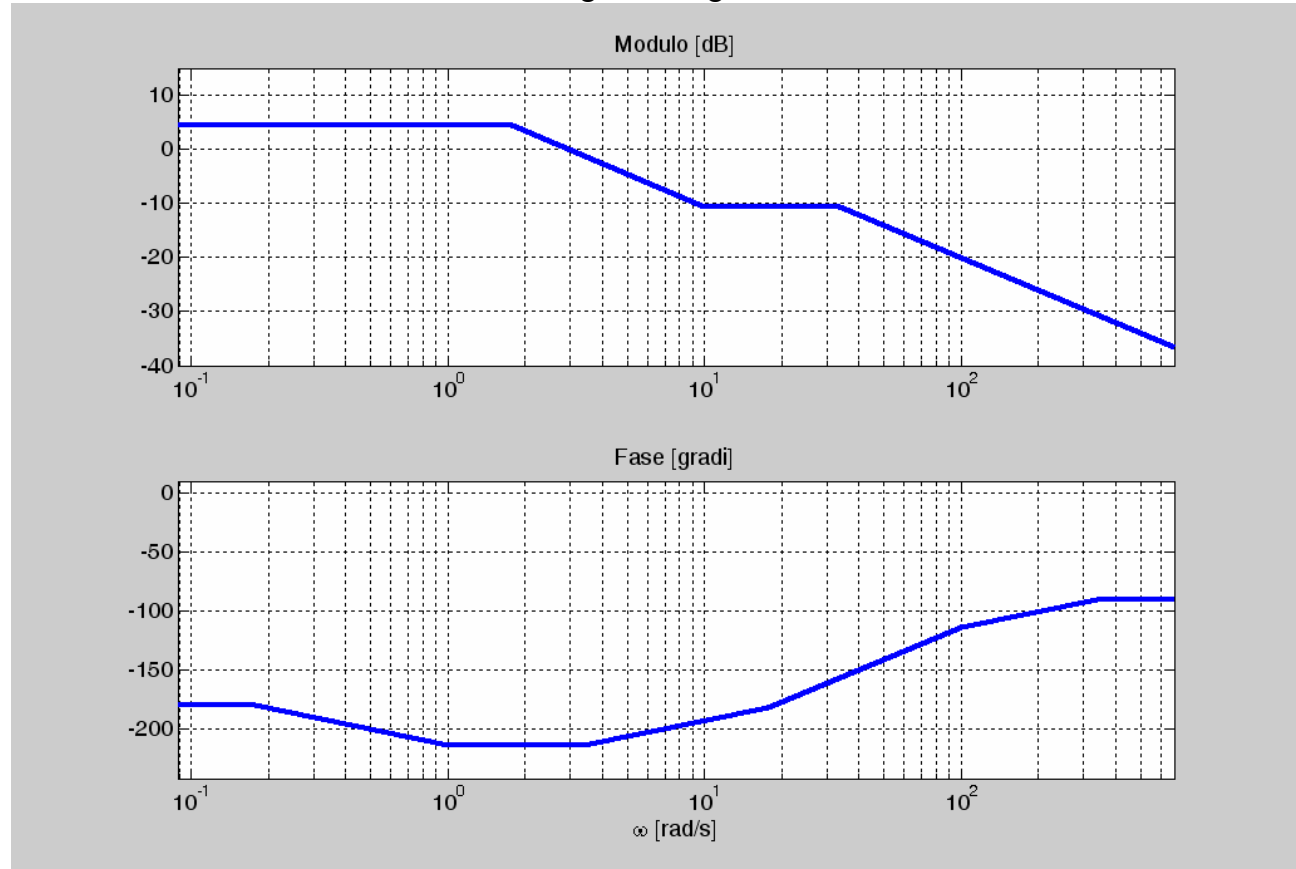

Mediante il comando *bodeas* si ricavano i seguenti diagrammi di Bode

Si noti che il diagramma delle fasi parte da -180°, essendo il *K* negativo, e che il polo a parte reale positiva dà un contributo positivo alla fase.